# **ConnMan**

ConnMan - демон управления сетевыми соединениями, применяется в встраиваемых системах.

Используется в:

- [OpenELEC](http://sysadminmosaic.ru/openelec/openelec)
- [OSMC \(Open Source Media Center\)](http://sysadminmosaic.ru/osmc/osmc)

```
https://01.org/connman
```
<http://git.kernel.org/cgit/network/connman/connman.git/>

## **Настройка**

Путь к файлам настроек: /var/lib/connman

### **NTP**

*Fix Me!* 

#### [settings](http://sysadminmosaic.ru/_export/code/connman/connman?codeblock=0)

```
[global]
OfflineMode=false
Timeservers=0.ru.pool.ntp.org;1.ru.pool.ntp.org;2.ru.pool.ntp.org
```
## **Ссылки**

<https://en.wikipedia.org/wiki/ConnMan>

<https://wiki.archlinux.org/index.php/connman>

**<http://sysadminmosaic.ru/connman/connman>**

**2017-01-14 19:33**

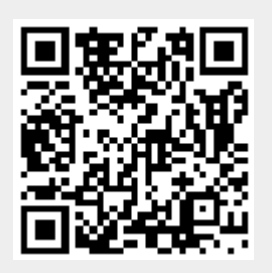